The book was found

## Programming C# 6.0: Create Windows Desktop And Web Applications

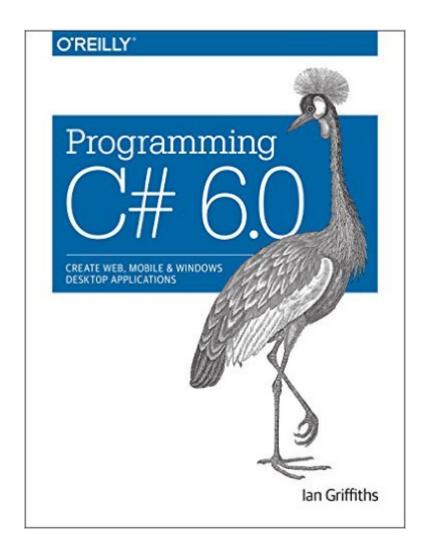

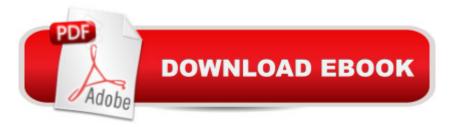

## Synopsis

After years of incremental changes, C# has become one of the most versatile programming languages available. With this comprehensive guide, youâ <sup>™</sup>II learn just how powerful C# 6.0 can be. Author Ian Griffiths guides you through C# 6.0 fundamentals and teaches you techniques for building web and desktop applications, including Windows 10 Universal Apps.Completely rewritten for experienced programmers, this book provides many code examples to help you work with the nuts and bolts of C# code, such as generics, dynamic typing, and asynchronous programming features. Youâ <sup>™</sup>II also get up to speed on XAML, ASP.NET, LINQ, and other .NET tools.Discover how C# supports fundamental coding features such as classes, other custom types, collections, and error handlingUnderstand the differences between dynamic and static typing in C#Query and process diverse data sources such as in-memory object models, databases, and XML documents with LINQUse .NETâ <sup>™</sup>s multithreading features to exploit your computerâ <sup>™</sup>s parallel processing capabilitiesLearn how asynchronous language features can help improve application responsiveness and scalabilityUse XAML to create Windows Metro-style, phone, and classic desktop applications

## **Book Information**

Paperback: 800 pages Publisher: O'Reilly Media; 1 edition (September 25, 2016) Language: English ISBN-10: 1491922192 ISBN-13: 978-1491922194 Product Dimensions: 7 x 0.6 x 9.2 inches Shipping Weight: 1.5 pounds (View shipping rates and policies) Best Sellers Rank: #343,932 in Books (See Top 100 in Books) #43 in Books > Computers & Technology > Programming > Apple Programming #134 in Books > Textbooks > Computer Science > Object-Oriented Software Design #158 in Books > Computers & Technology > Programming > Languages & Tools > C#

## Download to continue reading...

Programming C# 6.0: Create Windows Desktop and Web Applications Windows 10: Windows10 Mastery. The Ultimate Windows 10 Mastery Guide (Windows Operating System, Windows 10 User Guide, User Manual, Windows 10 For Beginners, Windows 10 For Dummies, Microsoft Office) Programming #8:C Programming Success in a Day & Android Programming In a Day! (C

Programming, C++programming, C++ programming language, Android, Android Programming, Android Games) Programming #57: C++ Programming Professional Made Easy & Android Programming in a Day (C++ Programming, C++ Language, C++for beginners, C++, Programming ... Programming, Android, C, C Programming) A Beginner's Guide to AutoHotkey, Absolutely the Best Free Windows Utility Software Ever! (Third Edition): Create Power Tools for Windows XP, Windows Vista, ... and Windows 10 (AutoHotkey Tips and Tricks) ASP.NET: Programming success in a day: Beginners guide to fast, easy and efficient learning of ASP.NET programming (ASP.NET, ASP.NET) Programming, ASP.NET ... ADA, Web Programming, Programming) Windows 10: The Ultimate Guide For Beginners (Windows 10 for dummies, Windows 10 Manual, Windows 10 Complete User Guide, Learn the tips and tricks of Windows 10 Operating System) Windows 8.1: Learn Windows 8.1 in Two Hours: The Smart and Efficient Way to Learn Windows 8.1 (Windows 8.1, Windows 8.1) For Beginners) Programming #45: Python Programming Professional Made Easy & Android Programming In a Day! (Python Programming, Python Language, Python for beginners, ... Programming Languages, Android Programming) Web 2.0: Concepts and Applications (Desktop App Programming) Windows Server 2012 R2: How to install and add roles?: (Desktop Experience) (Windows Server 2012 R2: From installation to configuration) DOS: Programming Success in a Day: Beginners guide to fast, easy and efficient learning of DOS programming (DOS, ADA, Programming, DOS Programming, ADA ... LINUX, RPG, ADA Programming, Android, JAVA) C#: Programming Success in a Day: Beginners guide to fast, easy and efficient learning of C# programming (C#, C# Programming, C++ Programming, C++, C, C Programming, C# Language, C# Guide, C# Coding) FORTRAN Programming success in a day:Beginners guide to fast, easy and efficient learning of FORTRAN programming (Fortran, Css, C++, C, C programming, ... Programming, MYSQL, SQL Programming) Prolog Programming; Success in a Day: Beginners Guide to Fast, Easy and Efficient Learning of Prolog Programming (Prolog, Prolog Programming, Prolog Logic, ... Programming, Programming Code, Java) Parallel Programming: Success in a Day: Beginners' Guide to Fast, Easy, and Efficient Learning of Parallel Programming (Parallel Programming, Programming, ... C++ Programming, Multiprocessor, MPI) Learning Virtual Reality: Developing Immersive Experiences and Applications for Desktop, Web, and Mobile Programming: Computer Programming for Beginners: Learn the Basics of Java, SQL & C++ - 3. Edition (Coding, C Programming, Java Programming, SQL Programming, JavaScript, Python, PHP) Raspberry Pi 2: Raspberry Pi 2 Programming Made Easy (Raspberry Pi, Android Programming, Programming, Linux, Unix, C Programming, C+ Programming) Android: Programming in a Day! The Power Guide for Beginners In Android App Programming (Android, Android Programming, App Development,

Android App Development, ... App Programming, Rails, Ruby Programming)

<u>Dmca</u>